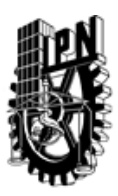

## INSTITUTO POLITÉCNICO NACIONAL SECRETARIA DE INVESTIGACIÓN Y POSGRADO

### DIRECCIÓN DE POSGRADO

*INSTRUCTIVO para el correcto llenado del formato SIP-30, Registro o Actualización de Unidades de Aprendizaje (UAP)*

El formato SIP-30 es un formulario PDF interactivo, el cual puede ser completado en forma electrónica con un lector de archivos PDF (Adobe Reader 9 o superior). Para facilitar la identificación de los campos del formulario, haga clic en el botón Resaltar campos existentes, en la barra de mensajes del documento. Si lo prefiere, puede imprimir el formato y completarlo a máquina de escribir o a mano.

El nombre de los campos y las áreas designadas para requisitar la información son autoexplicativos; sin embargo se tienen instrucciones específicas para campos de interés especial:

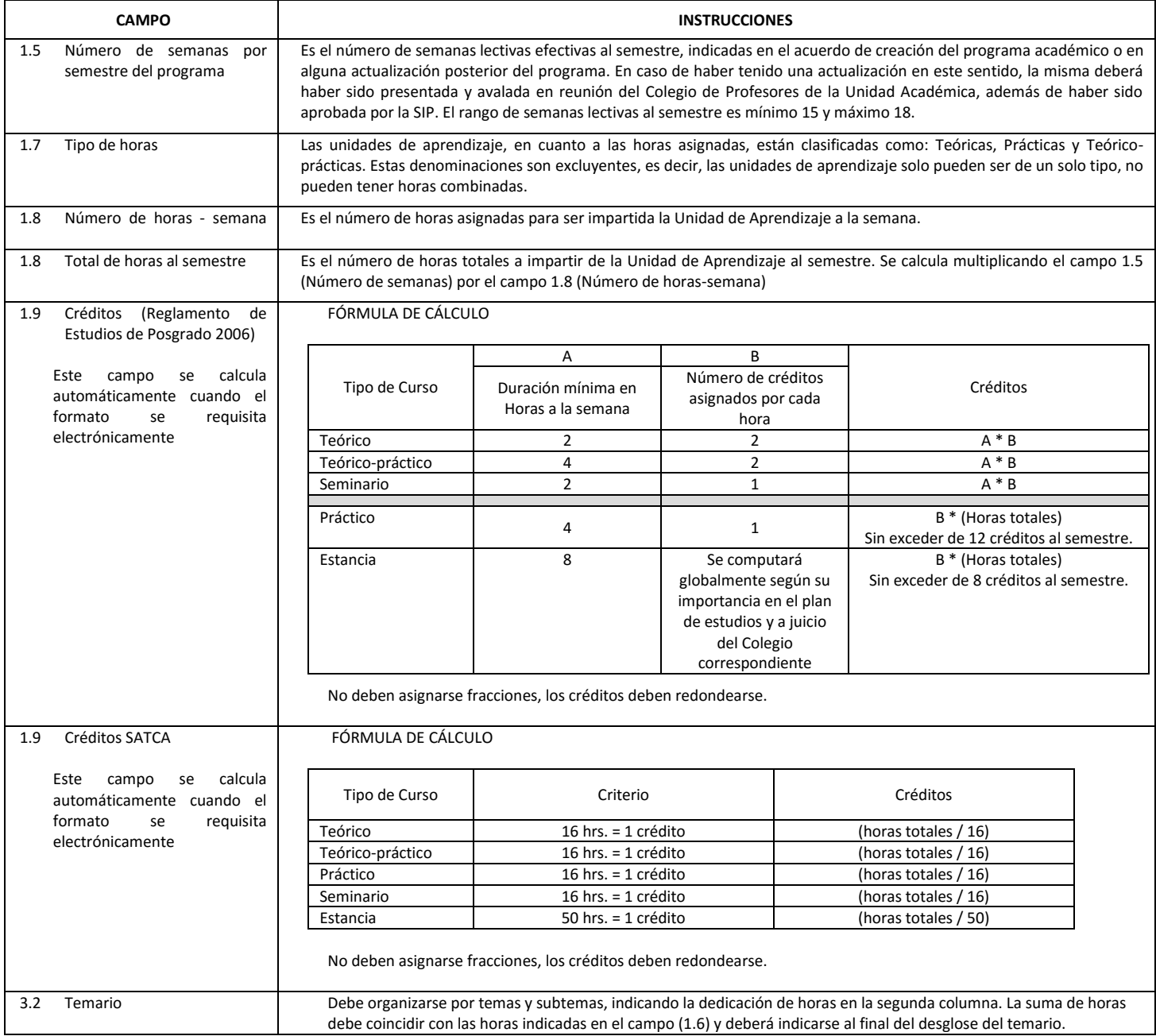

El formato SIP-30 deberá estar firmado por el Director o Jefe de la Sección de Estudios de Posgrado e Investigación de la Unidad Académica. La ausencia de dicha firma invalida la solicitud.

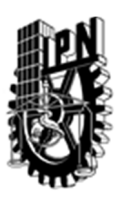

# INSTITUTO POLITÉCNICO NACIONAL

SECRETARIA DE INVESTIGACIÓN Y POSGRADO

### DIRECCIÓN DE POSGRADO

*FORMATO GUÍA PARA REGISTRO DE UNIDADES DE APRENDIZAJE (UAP) ‐ NUEVAS O ACTUALIZACIÓN ‐* 

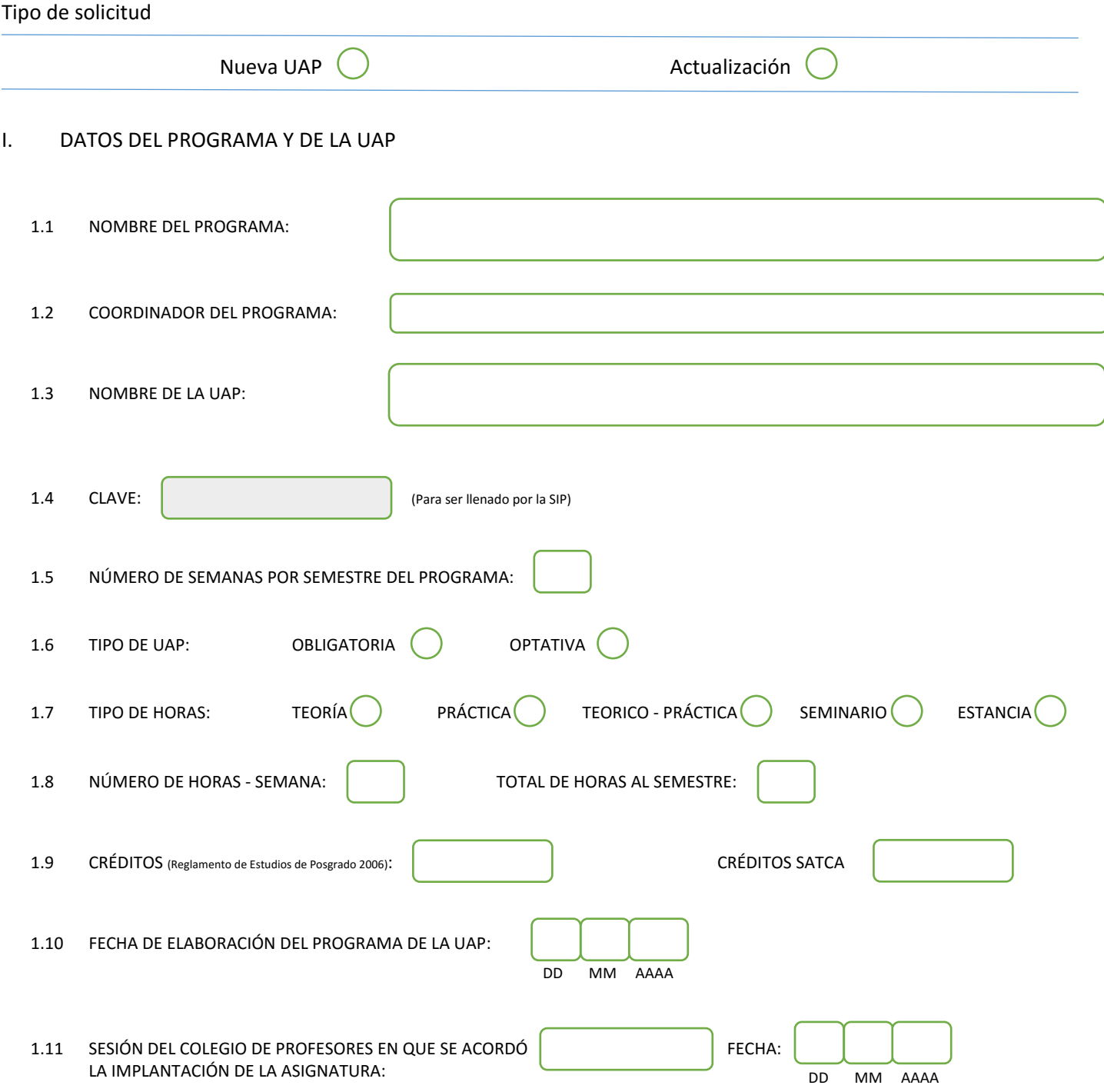

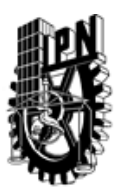

# INSTITUTO POLITÉCNICO NACIONAL

SECRETARIA DE INVESTIGACIÓN Y POSGRADO

### DIRECCIÓN DE POSGRADO

#### II. DATOS DEL PERSONAL ACADÉMICO A CARGO DEL DISEÑO O ACTUALIZACIÓN DE LA UAP

#### 2.1 COORD. DEL DISEÑO O ACTUALIZACIÓN DE LA UAP:

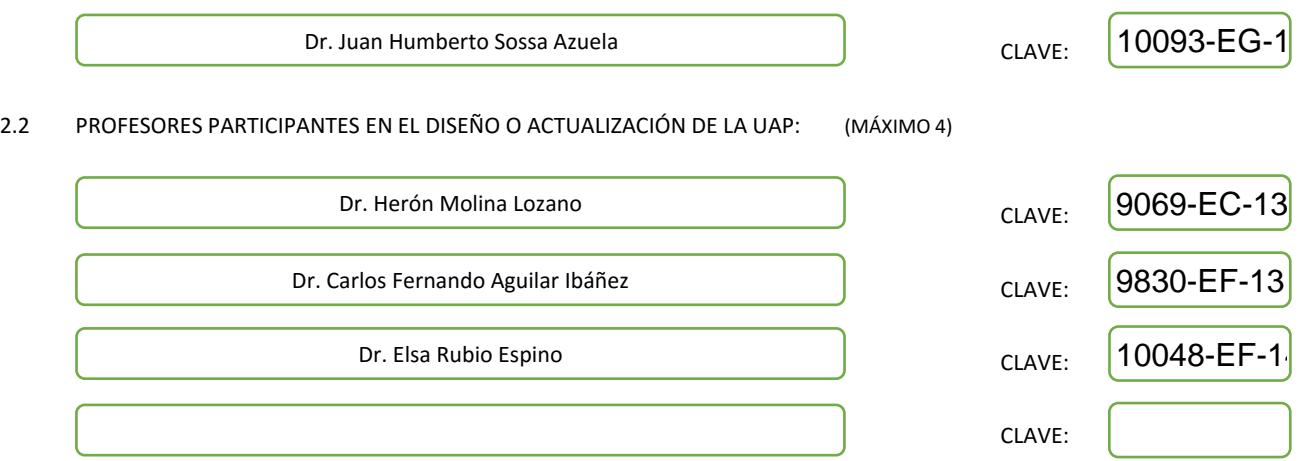

#### III. DESCRIPCIÓN DEL CONTENIDO DEL PROGRAMA DE LA UAP

#### 3.1 OBJETIVO GENERAL:

Proveer al educando de los conocimientos y habilidades requeridos para modelar y controlar diversos tipos de robots, entre los que destacan los robots móviles, aéreos, humanoides y submarinos.

El alumno tendrá la oportunidad de simular diversos tipos de arquitecturas y de aplicar también varios tipos de controladores.

#### 3.2 COMPETENCIAS DEL PERFIL DE EGRESO A LAS QUE CONTRIBUYE:

El egresado de este curso tendrá un panorama general del funcionamiento base de cualquier robot; así como del funcionamiento de sus mecanismos y de la manera de representarlos a través de ecuaciones; para así comprender mejor su física de movimiento y de comportamiento y poder así, controlarlo y manipularlo en referencias deseadas. Contribuye a que el egresado conozca la base teórica y práctica de cualquier robot; incluso de poder construir uno, comprendiendo cada detalle.

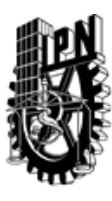

## INSTITUTO POLITÉCNICO NACIONAL SECRETARIA DE INVESTIGACIÓN Y POSGRADO

### DIRECCIÓN DE POSGRADO

#### 3.3 TEMARIO:

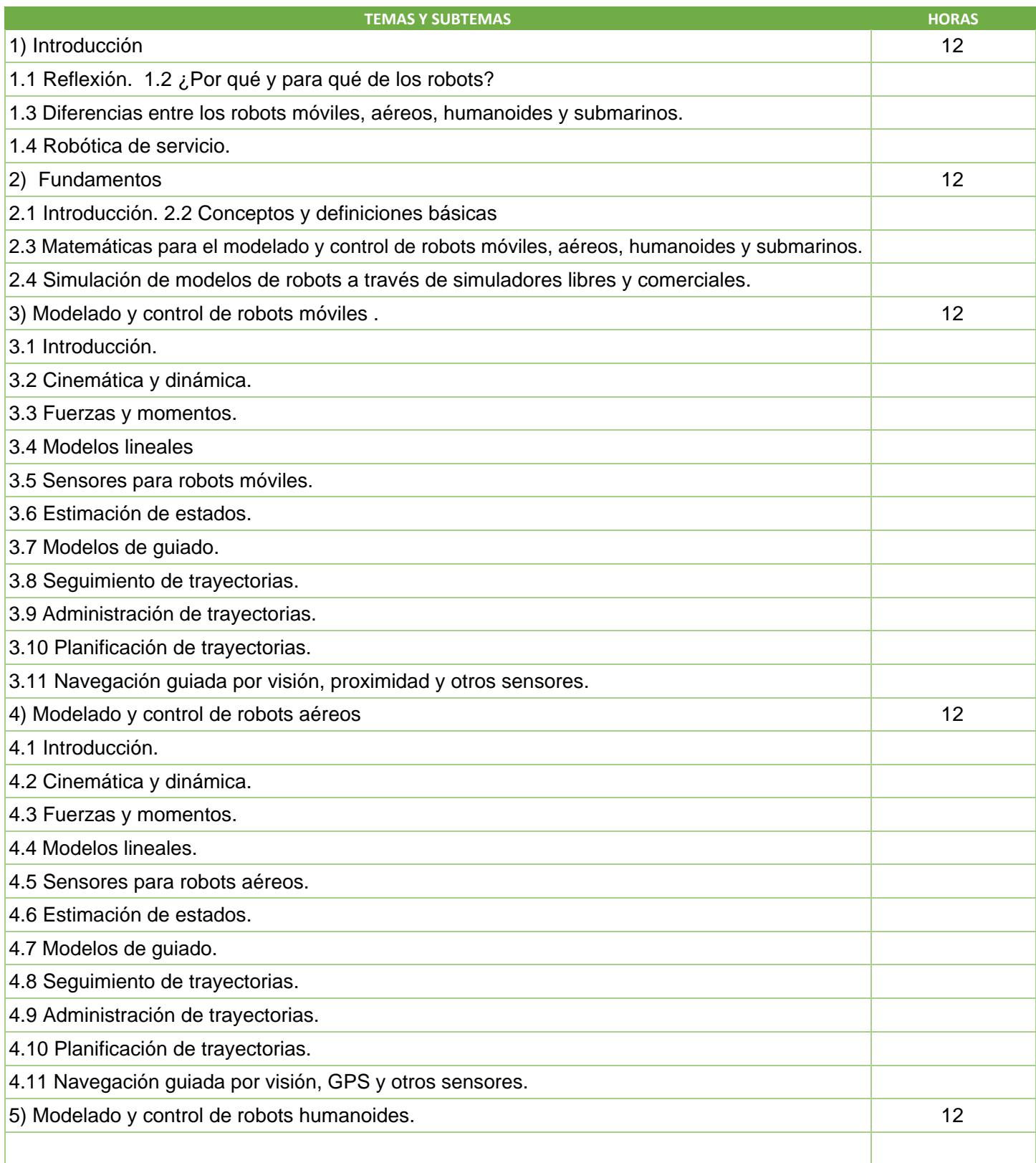

SIP-30

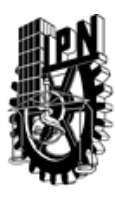

## INSTITUTO POLITÉCNICO NACIONAL SECRETARIA DE INVESTIGACIÓN Y POSGRADO

DIRECCIÓN DE POSGRADO

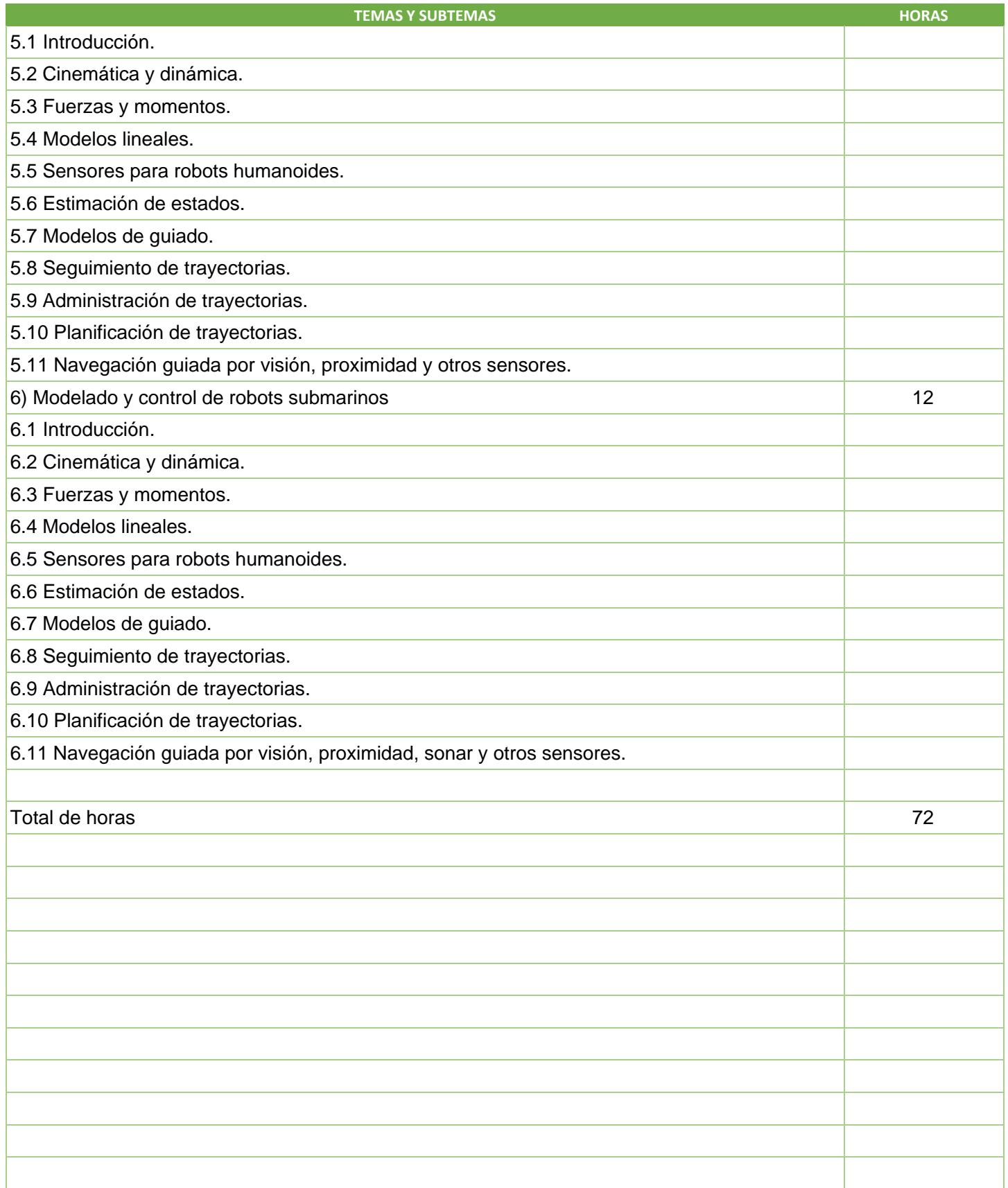

SIP-30

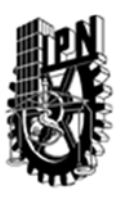

## INSTITUTO POLITÉCNICO NACIONAL SECRETARIA DE INVESTIGACIÓN Y POSGRADO

DIRECCIÓN DE POSGRADO

#### 3.4 REFERENCIAS DOCUMENTALES:

1 R. W. Beard and T. W. Mclain, Small Unmanned Aircraft: Thoery and Practice. Princeton University Press. 2012.

2 K. Nonami et al. Autonomous Flying Robots: Unmanned Aerial Vehicles and Micro Aerial Vehicles. Springer. 2010.

3 X. Bajrami. Modeling and Control of a Humanoid Robot. Elektrotechnik & Informationstechnik. 130(2):61–66. 2013. 4 Otras por definir.

3.5 PROCEDIMIENTOS O INSTRUMENTOS DE EVALUACIÓN A UTILIZAR:

1 Tareas.

2 Participación activa en el curso.

3 Trabajos de investigación.

4 Trabajos de programación.

SIP‐30